# Understanding and Using WordPress Child Themes

### Key Takeaways:

- A child theme is a specially registered WordPress theme that inherits most of its properties from a declared parent theme. A major reason to create a child theme is to be able to update the parent theme without losing desired customizations.
- style.css is the only mandatory file in a child theme. The general rule is that child theme files override parent theme files if they exist.
- To properly use child themes, you'll need to know how to include the parent theme's style.css; how the WordPress template hierarchy responds to child themes; and under what circumstances you can overwrite existing functions in functions.php.

A child theme is a WordPress theme that depends on a "parent" theme—which could be any other theme already in existence, as long as that theme isn't itself a child theme.

A child theme inherits everything about its parent—and then it only changes what it needs to change. So you could set up a child theme that's identical to its parent, simply by importing the parent theme's stylesheet (we'll cover that later) and making no other changes.

## Why Use a Child Theme?

#### If you make changes to a theme, and then update the theme, your changes are gone.

Themes often update, and for very good reasons: important new features, bugfixes, and (especially) crucial security patches, as well as other reasons. There's no way to update "just part of" a theme—so if you make changes to a third-party theme (say a commercial theme) and then update that theme to a new version, your changes are gone.

Child themes let you make only the changes you need to make, all while letting the parent theme continue to update under you. This is the major reason why they exist.

As you get used to working with child themes, you'll discover another reason to use them: they're really convenient. It's much easier to write only the changes you need to a clean file (for example, style.css or functions.php) than it is to dive into an existing theme and start pulling wires. So child themes are not only necessary, they're nice.

# How to Make a Child Theme

To make a child theme, you create a new theme. Normal themes (themes that can become parent themes) have two required files: style.css and index.php. Child themes, however, have only one: style.css. This is because they inherit the parent's index.php by default.

#### Registering a Child Theme and the "Template: " Line

Child themes are registered like normal themes, in a comment block in style.css. There's one new field, though: Template: . This line is mandatory for every child theme, and corresponds to the name of the folder in which the parent theme is located.

Here's an example child theme comment block:

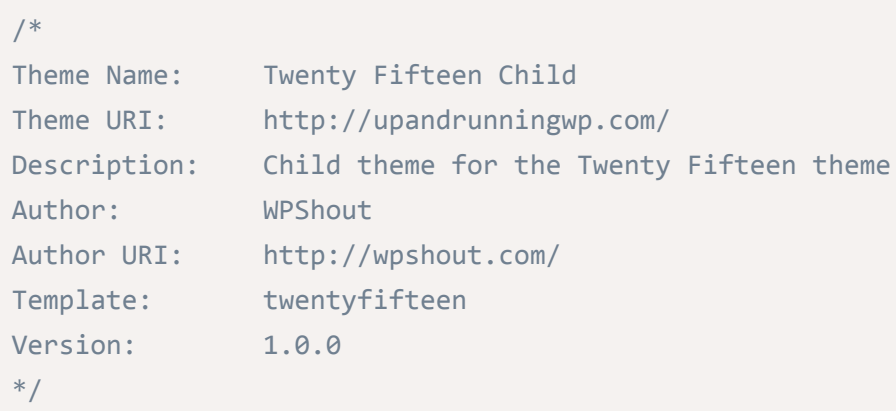

This goes in style.css in a new theme folder:

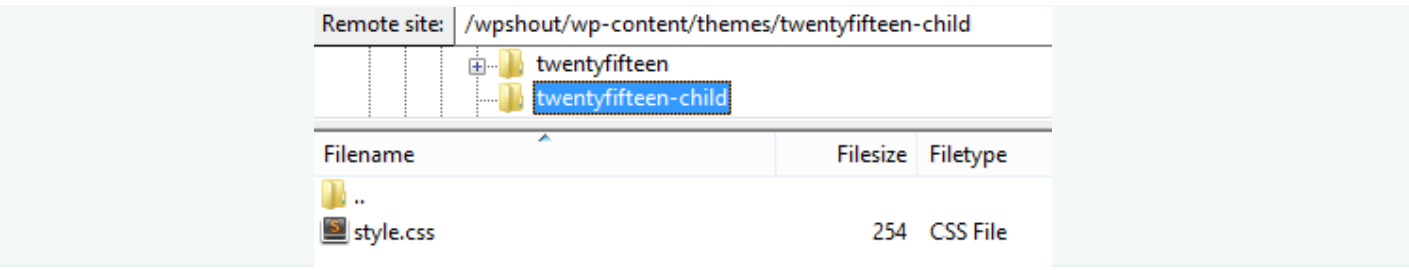

And gives this result:

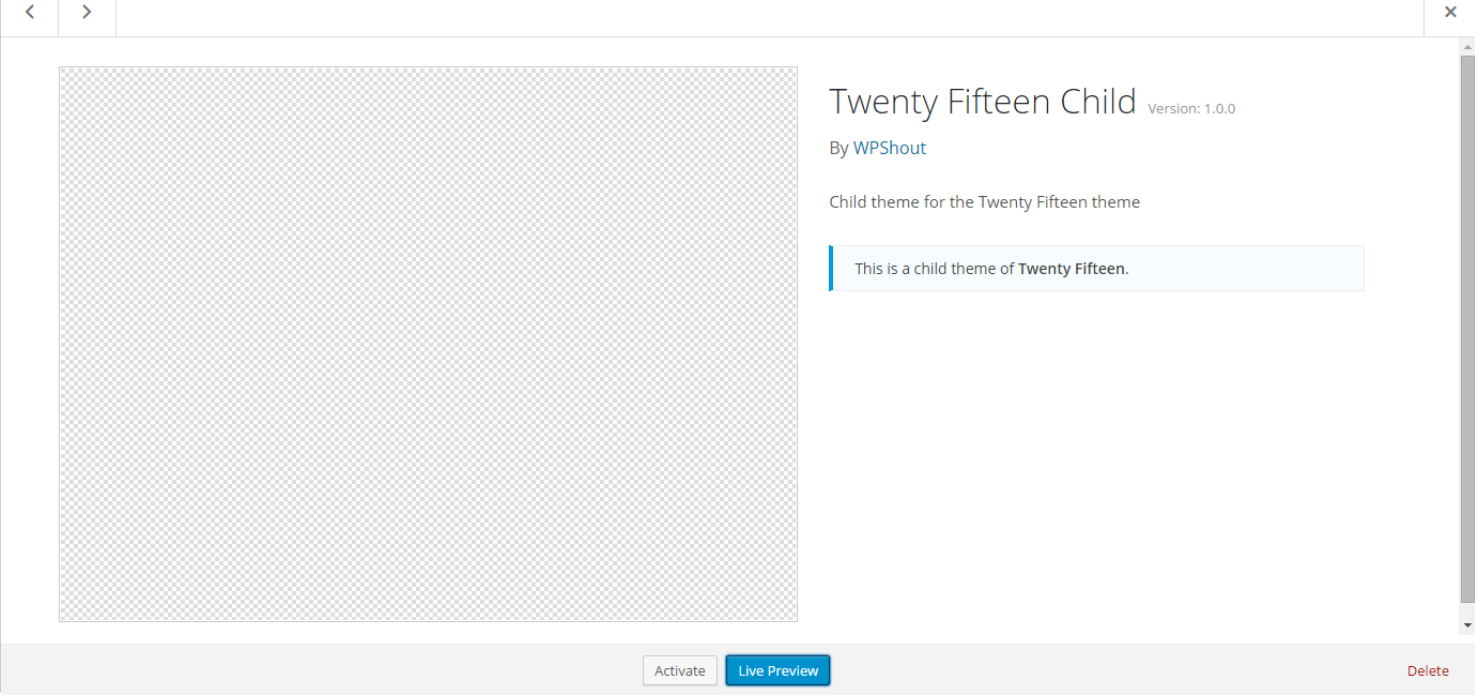

Notice, again, that the parent theme's "nice name" is Twenty Fifteen, but the name of its directory is twentyfifteen. That's the one we need to write after Template: .

# Pulling in the Parent Theme's Stylesheet

If we activate our Twenty Fifteen Child theme right now, our site won't look anything like Twenty Fifteen. On the contrary, it'll look like an absolute disaster:

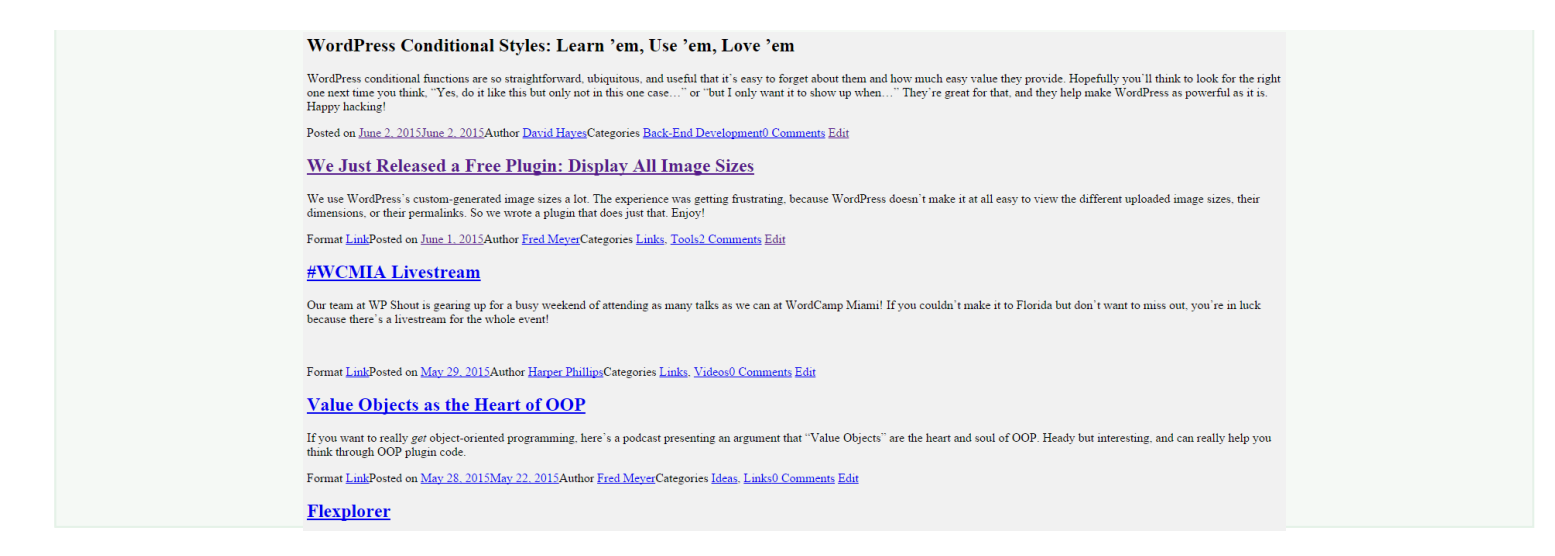

Why? Because WordPress is no longer listening to the parent theme's style.css. The child's style.css is the primary stylesheet for the site now—and since it has nothing in it, the site looks (and is!) totally unstyled.

There are several good ways to solve this problem; we'll cover two.

### @importing the Parent Theme's style.css from the Child Theme's style.css

This first solution is a single line in the child's style.css:

```
@import url("../twentyfifteen/style.css");
```
That's better! This simply uses CSS's @import directive to pull all the contents of the parent theme's style.css file into your child theme's style.css. Now your site's looking the way it did before, and you can write your own styles below.

### enqueueing the Parent Theme's style.css in the Child Theme's functions.php

This solution uses a good old wp\_enqueue\_style() call, in the functions.php of the child theme:

```
/* Environment: functions.php of a child theme whose parent is twentyfifteen */
function wpshout_enqueue_twentyfifteen_stylesheet( ) {
    wp_enqueue_style(
        'twentyfifteen',
        get_template_directory_uri() . '/style.css'
    );
}
add action( 'wp enqueue scripts', 'wpshout enqueue twentyfifteen stylesheet' );
```
One thing to note here is the use of the function get template directory uri(). This function refers to the root directory of the current theme if called in a normal theme, and to the root directory of the parent theme if called in a child theme. So with this function you don't always know whether you're talking to your own theme or its parent—not too useful in general, but it's what we need here, since we for sure want to be talking to the parent.

Why would you load the parent's style.css in this way? The PHP route turns out to be a little bit quicker, because CSS @imports force additional server requests. Remember, it's your browser, not the server, that can figure out what @import even means. When it does, it has to then turn around and ask the server—a second time—for the stylesheet it's supposed to be  $\varphi$  importing.

This speed differential is not a crucial point. Either of these methods is a great way to get your parent themes loaded up.

# How Child Theme and Parent Theme Files Interact

We've already seen that the child's style.css takes over for the parent's. Let's look more closely at an important question: under what circumstances do the child theme's files substitute for the parent theme's?

Here's a diagram—also in Resources as How Child and Parent Themes Interact:

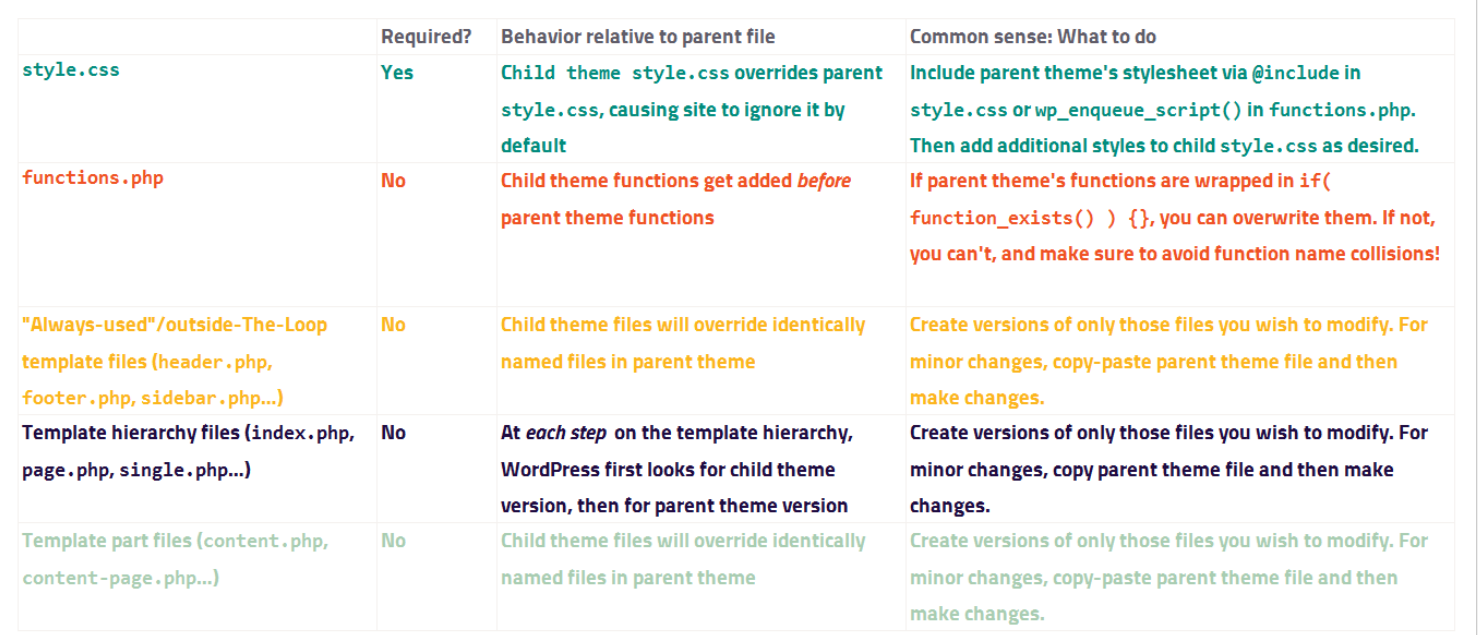

# **How Child and Parent Themes Interact WPSHOUT!**

In most cases, child theme files simply override identically-named files in the parent.

In most cases, child theme files simply override identically-named files in the parent. The two noteworthy exceptions are:

- 1. Files in the WordPress template hierarchy
- 2. functions.php

### Files in the WordPress Template Hierarchy

When you add a child theme, WordPress still steps through the template hierarchy as it always does, with one difference: at every step in the hierarchy, it first checks in the child theme, then in the parent theme.

#### Traversing the Template Hierarchy with a Child Theme: First Example

Let's say we're about to display our About page, a Page. (Since it'll come up: the Page's slug is about and its id is 2.)

In this example, the parent theme has two template files: page.php and index.php. The child theme has one template file: index.php.

Here's how WordPress will process:

- 1. page‐\$slug.php:
	- 1. Does the child theme have a file named page‐about.php? (No)
	- 2. Does the parent theme have a file named page‐about.php? (No)
- 2. page‐\$id.php:
	- 1. Does the child theme have a file named page‐2.php? (No)
	- 2. Does the parent theme have a file named page‐2.php? (No)
- 3. page.php:
	- 1. Does the child theme have a file named page.php? (No)
	- 2. Does the parent theme have a file named page.php? (Yes)

In this case, WordPress will use the parent theme's page.php to display the page.

#### A Second Example

Now let's imagine the child theme does have a page.php as well:

- 1. page‐\$slug.php:
	- 1. Does the child theme have a file named page‐about.php? (No)
	- 2. Does the parent theme have a file named page-about.php? (No)
- 2. page‐\$id.php:
	- 1. Does the child theme have a file named page‐2.php? (No)
	- 2. Does the parent theme have a file named page‐2.php? (No)
- 3. page.php:
	- 1. Does the child theme have a file named page.php? (Yes)

In this case, the child theme's page.php will override the parent's, and WordPress will use the child's page.php to display the page.

A child theme's functions.php loads before its parent's.

functions.php is a very special case: it loads before the parent's functions.php. Depending on how the parent theme is written, this can play out in two very different ways:

#### Themes with Pluggable Functions

Careful parent theme authors use this check to let the child's functions.php overwrite specific parent theme functions.

PHP has a function titled function\_exists(). Much like WordPress's conditional tags, it returns a boolean—either true or false—depending on whether the function it's given to look for exists or not.

Careful parent theme authors wrap all their functions in if ( ! function\_exists() ) {}. In plain language, this means "if function doesn't exist": the ! means "not," and so the if-statement is false if the function does exist, and true otherwise. Theme developers use it as follows:

```
/* Environment: Parent theme's functions.php */
// Only run if wpshout_filter_example() does not already exist
if ( ! function_exists( 'wpshout_filter_example' ) ) {
    function wpshout_filter_example( $title ) {
        return 'Hooked: '.$title;
    }
    add_filter( 'the_title', 'wpshout_filter_example' );
}
```
if ( ! function exists( ) ) checks create what are called pluggable functions.

This creates what are called pluggable functions: functions that the child theme's functions.php can overwrite. How does the child theme overwrite them? Simply by registering those functions, since the child's functions.php executes first! So the child theme author could write:

```
/* Environment: Child theme's functions.php */
function wpshout_filter_example( $title ) {
    return 'Hooked by Child! ' . $title;
}
add_filter( 'the_title', 'wpshout_filter_example' );
```
Here, the child's wpshout filter example() will execute—and the parent's won't, since ! function\_exists( 'wpshout\_filter\_example' ) now evaluates to false.

#### Themes Without Pluggable Functions

This situation makes life more difficult for child theme authors. Let's take our same example: the child theme functions.php registering a function called wpshout\_filter\_example() that also exists in the parent theme's functions.php.

The child theme's function registers just fine. Then, the parent theme's functions.php registers a function by the same name.

PHP really doesn't like this. Here's a real-world example, using a Twenty Fifteen function and a child theme of Twenty Fifteen:

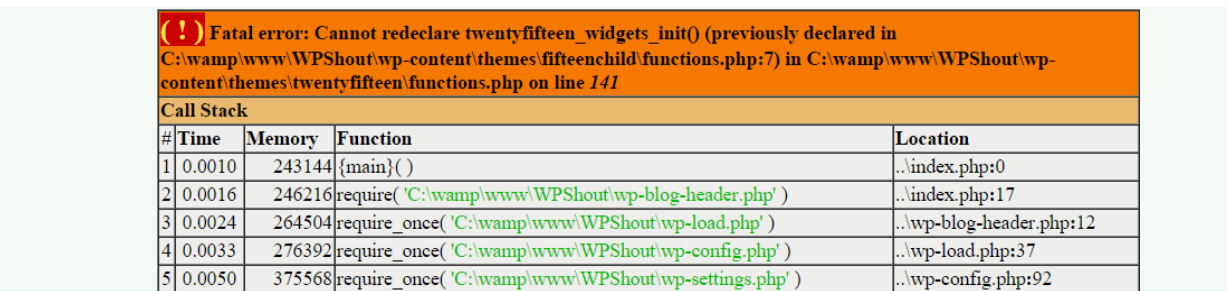

Trying to declare a Twenty Fifteen function, twentyfifteen\_widgets\_init(), in the child theme's functions.php

So if the parent theme isn't doing function\_exists() checks, you need to avoid duplicate function names at all costs.

This also means that any custom PHP functionality the parent theme adds is simply bound to execute. If you want to change or remove pieces of that functionality, you'll have to do so manually, one step at a time, by writing your own functions that dequeue unwanted stylesheets, and so on.

# What We've Learned

We now know the basics of child themes, and how and why to use them. To change existing themes for example, commercial themes on client sites—you'll be using child themes constantly, so this is a really great piece of knowledge to have under your belt.

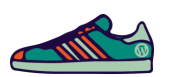

## Summary Limerick

When child themes are born from their parent, The family ties are apparent: What they don't override It will swiftly provide, So inheritance comes in inherent.